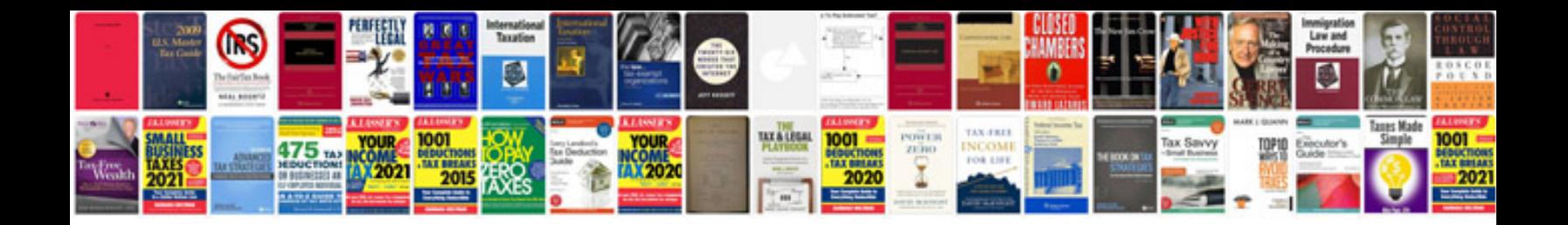

**Aisc manual download**

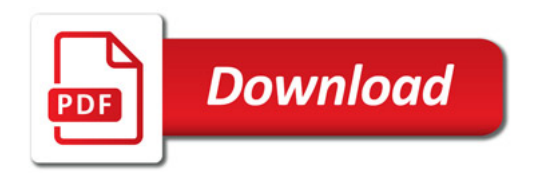

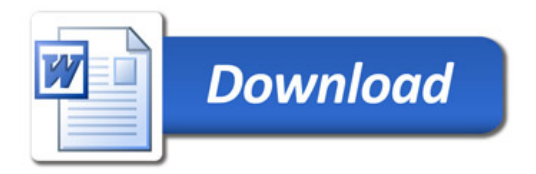